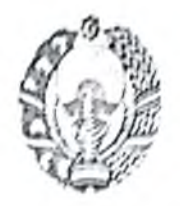

### УЗБЕКИСТОН РЕСПУБЛИКАСИ ОЛИЙ ВА ЎРТА МАХСУС ТАЪЛИМ ВАЗИРЛИГИ<br>ТОШКЕНТ ДАВЛАТ ИКТИСОДИЁТ УНИВЕРСИТЕТИ КЕНГАШИ КАРОРИДАН КЎЧИРМА

č

#### Тонисент шахри 3 июль 2019 йил Карор № 12

#### КУН ТАРТИБИ:

1. Муаплифлар Р.А. Файзиев, А.А. Собиров, Д.Ш. Зиядуллаевлар томонидан тайёрланган "Технология создания электронных учебников" номли ўкув кўлланмани нашрга тавсия этиш тугрисида.

Эшитнлди: Ушбу масала юзасидаи Илмий ишлар буйича проректор Ш. Мустафакулов ахбороти тиигланди. У уз сузида муаллифлар томонидан тайёрланган ўкув кўлланманинг таркибий кисми хамда кискача мазмуни билан кенгаш аъзоларини таништириб утди. Мазкур укув кулланма буйича хужжатларнинг барчаси талаб даражасида расмийлаштирилгашшга ва уни нашрга тавсия этиш мумкинлиги таъкидланди. Юкоридагилардан келиб чикиб,

#### КЕНГАШ КАРОР КИЛАДИ:

1. Илмий ишлар буйича проректор Ш. Мустафакулов ахбороти маълумот учун кабул килинсин.

2. Муаллифлар Р.А. Файзиев, А.А. Собиров, Д.Ш. Зиядуллаевлар томонидан тайёрланган "Технология создания электронных учебников" номли укув кулланма нашрга тавсия этилсин.

Кучирма аслига тугри,

Кенгаш котиби

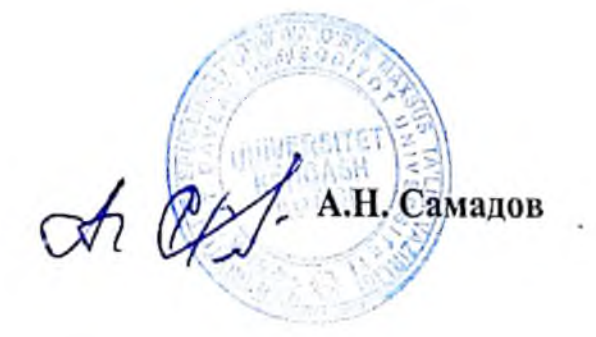

Сканировано с CamScanner

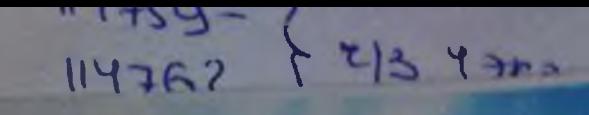

Р.А. Файзиев А.А. Собиров Д.Ш. Зиядуллаев

# ТЕХНОЛОГИЯ **СОЗДАНИЯ ЭЛЕКТРОННЫХ УЧЕБНИКОВ**

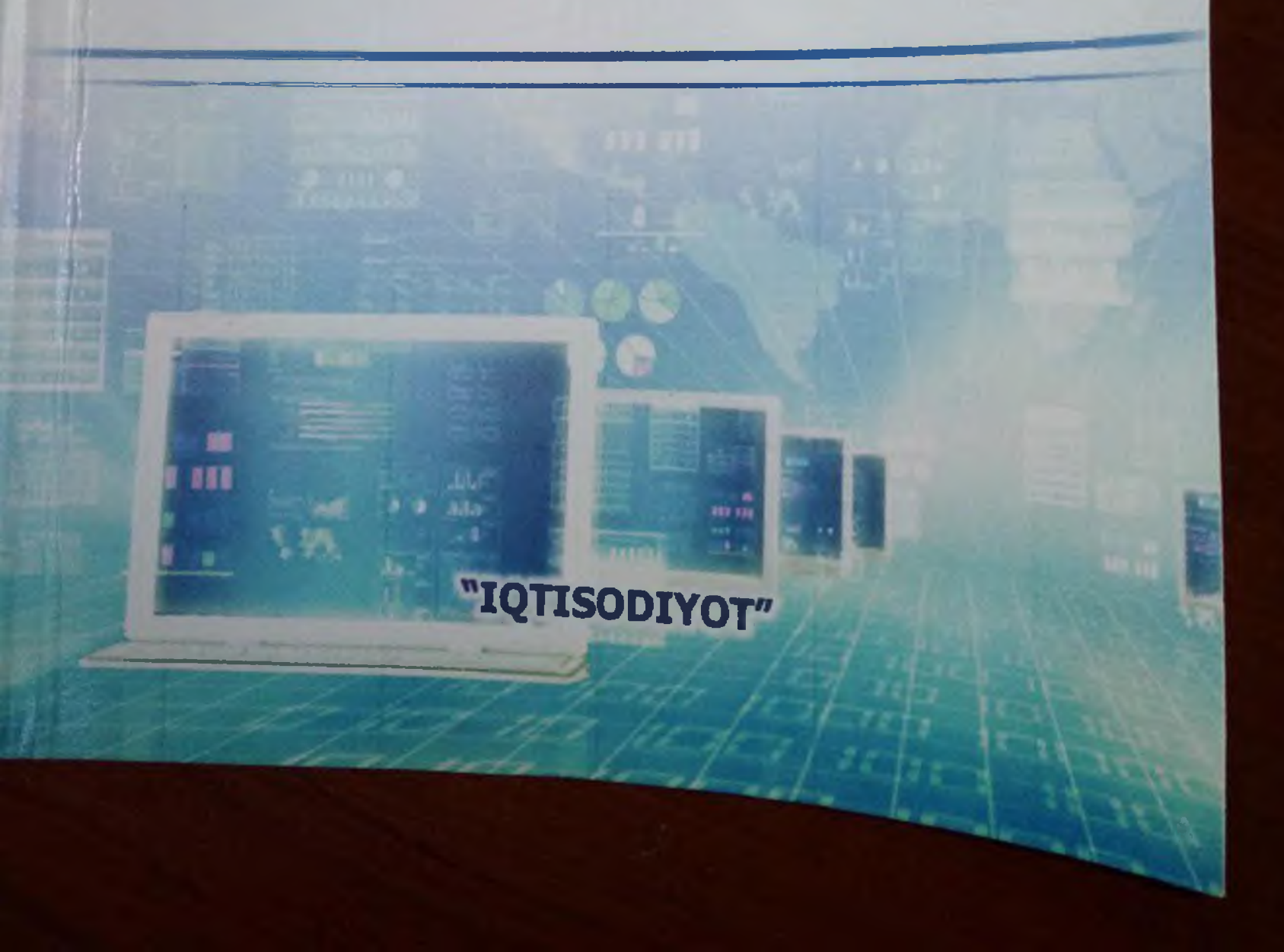

МИНИСТЕРСТВО ВЫСШЕГО И СРЕДНЕГО СПЕЦИАЛЬНОГО ОБРАЗОВАНИЯ РЕСПУБЛИКИ УЗБЕКИСТАН

IO

23 4323

114762

ТАШКЕНТСКИЙ ГОСУДАРСТВЕННЫЙ ЭКОНОМИЧЕСКИЙ УНИВЕРСИТЕТ

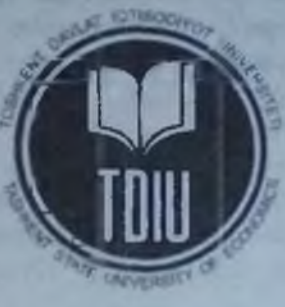

Файзиев Р.А., Собиров А.А., Зиядуллаев Д.Ш.

## <span id="page-2-0"></span>ТЕХНОЛОГИЯ СОЗДАНИЯ ЭЛЕКТРОННЫХ **УЧЕБНИКОВ**

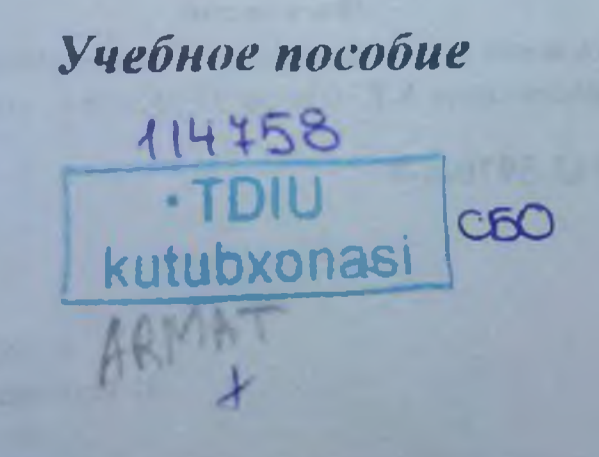

TAWKEHT-IQTISODIYOT-2019

11475

 $672.15.7$ 

#### УДК: 378 (075). **ББК: 74.58 М 54**

 $672.15(07)$ 

### Файзиев Р.А., Собиров А.А., Зиядуллаев Д.Ш. «Технология создания Фанзиев Г. А., Соотретительное пособие.- Т.: «IQTISODIYOT» 2019.-163сгр.

В данном учебном пособии приводится основные положения изучения курса. Приводится основные принципы, задачи и методы технология создание электронных учебников. В его рамках рассматриваются теоретические основы технологий создания электронных учебников; методы технологий создания электронных учебников. правила хранения электронных учебников; программы по создание электронных травный хримсины электронных учебников на практике; требования по разработке электронных учебников; применение электронных учебников на практике методика применения электронных учебников в учебно-воспитательном процессе

Учебное пособие предназначено для студентов бакалавриата по направлению 5111000 - "Профессиональное образование (Информатика и информационная техно югия)".

Ushbu o'quv qo'llanmada kursni o'rganishning asosiy qoidalari keltirilgan. Elektron darsliklar yaratish texnologiyasining asosiy tamoyillari, vazifalari va usullari keltinigan Elektron darsliklar varatish texnologiyalarining nazariy asoslari, elektron darsliklar varatish texnologiyalari usullari; elektron darslıklarni saqlash qoidalari; elektron darslıklar yaratish bo'yicha dasturlar; elektron darsliklarni amalda qo'llash; elektron darsliklarni ishlab chiqish talablari, elektron darsliklarni amalda go'llash; o'quv-tarbiya jarayonida elektron darsliklardan foydalanish metodikasi.

O'quv qo'llanma 5111000 - "kasb ta'limi (Informatika va axborot texnologiyalari)" bakalayriat ta'lim yo'nalishi talabalari uchun mo'liallangan.

This tutorial provides the main provisions of the course. The basic principles, tasks and methods of technology creation of electronic textbooks. It considers the theoretical foundations of technologies for creating electronic textbooks; methods of technologies of creation of electronic books; mles for storage of e-books; programs for the creation of the electronic textbooks; use of e-books in practice; requirements for the development of electronic textbooks; use of e-books in practice; methods of application of electronic textbooks in the educational process.

The manual is intended for undergraduate students in the direction of 5111000 -"Vocational education (computer Science and information technology)."

#### Рецензенты:

Агзамов Ф. - проректор ТУИТ, к.э.н., доцент, Хайитматов У.Т.- доцент ТГЭУ, к.т.н., доцент.

#### ISBN 978-9943-5970-6-8

УДК: 378 (075). **EEK: 74.58 M54** 

© «IQTISODIYOT», 2019. • Файзиев Р.А., Собиров А.А. Знядуллаев Д.Ш., 2019.

**ВВЕДЕНИИ ГЛАВА 1.1** 1.1. Органи электрониы 12 Tpebos 1.3. Преиму ГЛАВА 2 1 2.1. OCHOBI 2.2. Электр 2.3 Hekotc при создан ГЛАВАЗ 3.1. Метод 3.2. Интерф 3.3. Язык г ГЛАВА 4. **VYEEHIMK** 4.1. Приме 4.2. Приме ГЛАВА 5. 5.1. Прогр **EBook Ma** 5.2 Прогр 5.3. Hporp **HTML Bo** 5.4 Hoorp 5.5. Hporp 5.6 Hporp 5.7. Hporp 5.8 HDOTE 5.9. Наибе 5.10. Pa3p с помощь 5.10.1. Ho 5.10.2. Co.  $5.10.3.$  Pass 5.10 4. Co.  $5.10.5.$  Ty ГЛАВА 6 **HAIPAK** 6.1. Прим 6.2. Мето. 6.3. Сравь

114758-060 114759 - 3 213 4723

 $\rightarrow$ 

вания п

**keltirilgan** 

Ir yaratish

clektron

giyalari)"

les, tasks tcoretical logics of on of the ment of lectronic

 $11000 -$ 

 $(075)$ **58 M54** 

<sup>2, 2019</sup> **BAA**, , 2019

исса травлении **иационна** 

#### **СОДЕРЖАНИЕ**

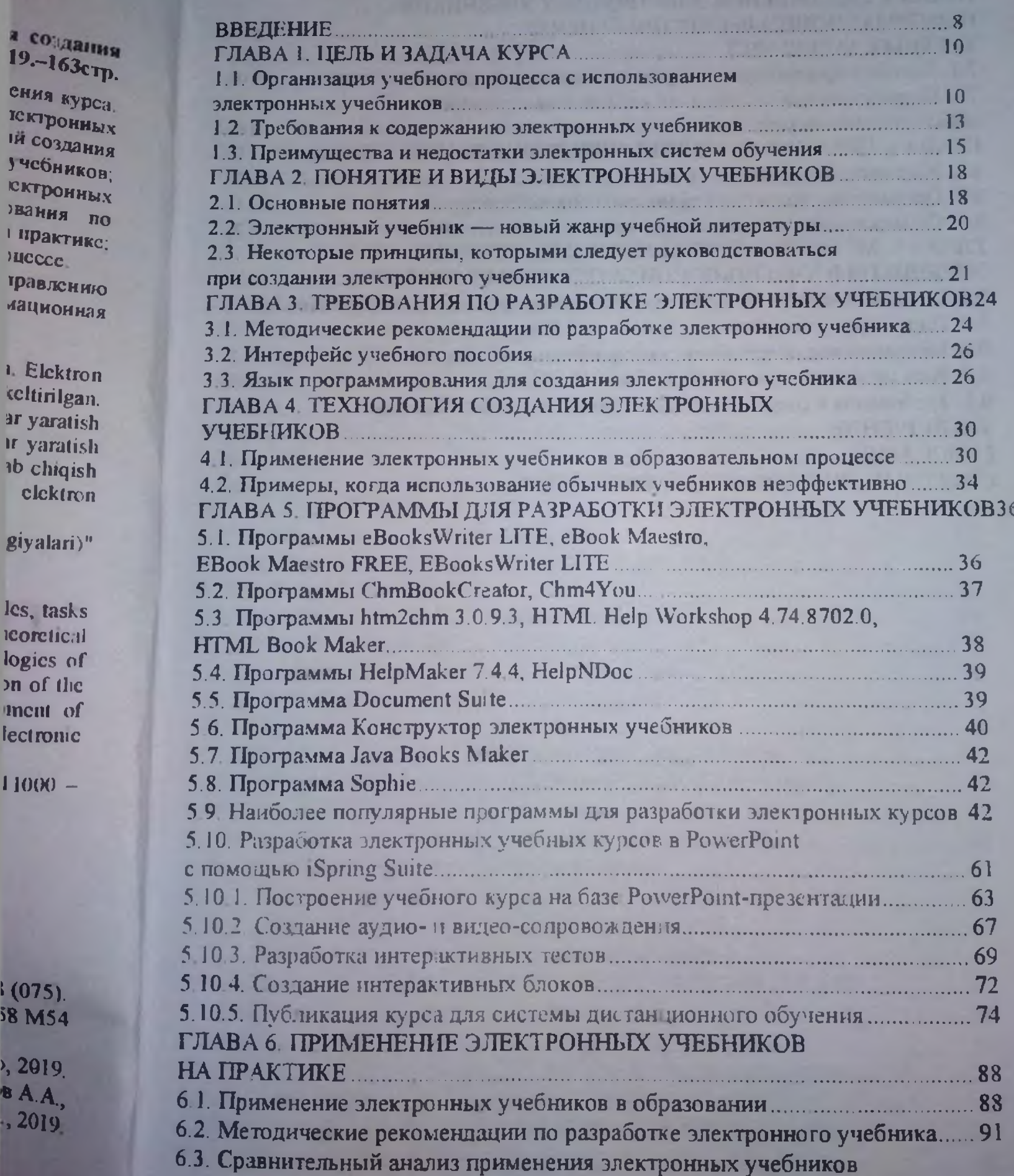

3

## 11475 114755 11476

Elektro Elektro Elektro

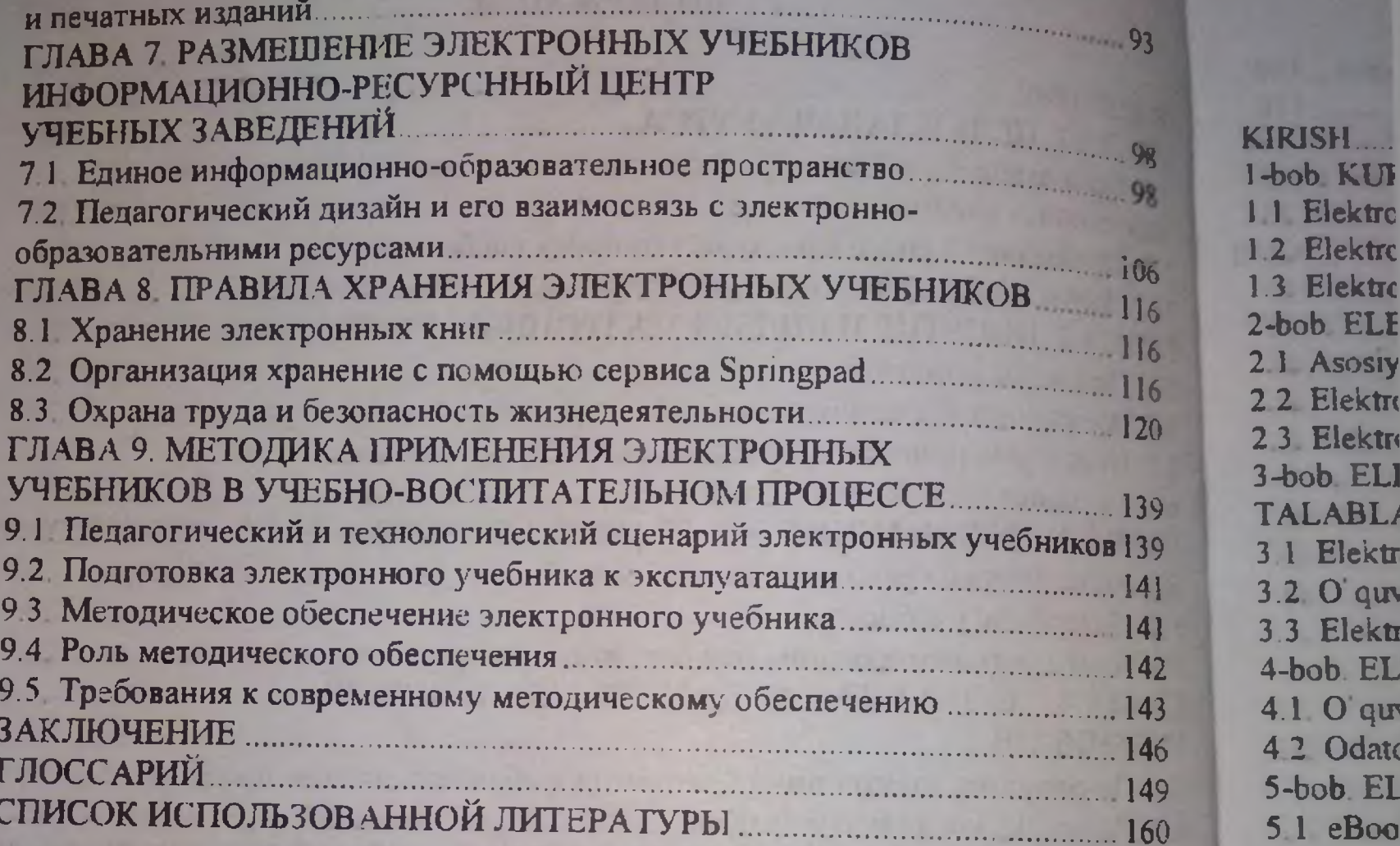

ob ELE **Asosiy** Elektro Elektr ob ELI LABL/ Elektr  $2.0'$  guv B Elektr bob. EL  $1.0$  quy 2 Odatd bob EL 1 eBool **EBooksW** 5.2 ChmI 5.3. htm2 HTML Bo 5.4 Helpl 5.5 Docu 5.6 Конс 5.7 Java 58 Soph 59. Elekt 5.10. ISpi kurslarini  $510.1P_t$  $5.10.2. A$ 5 10.3. In 5.10.4. In 5.10.5. M 6-bob. El **6.1 Elekt** 62 Elek **6.3 Elekt** 7-bob. El **AVDAD** 

### **MUNDARIJA**

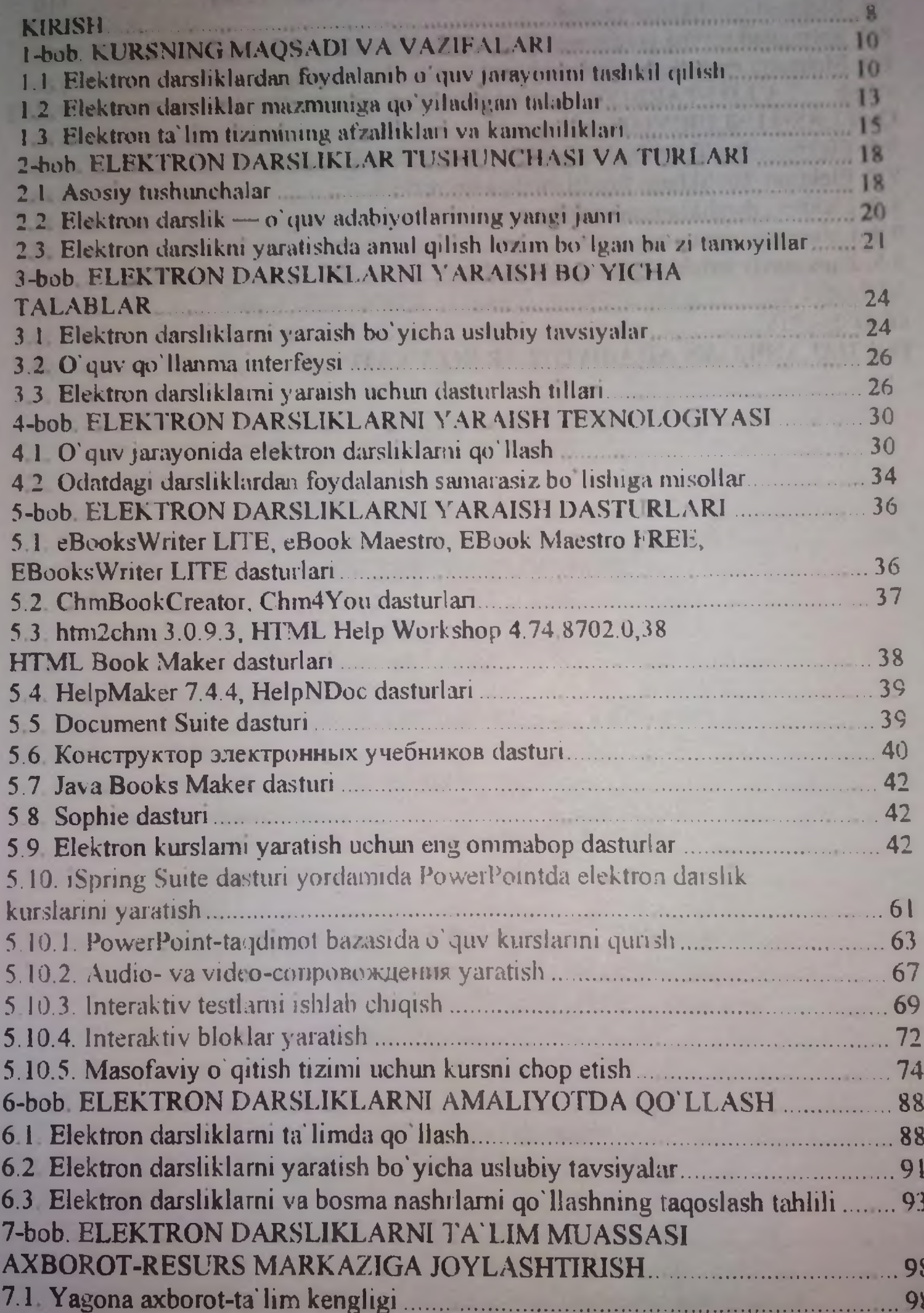

# 114758-114759-

INTRODUCTION **CHAPTER** 1 THE 11 **Organization о**

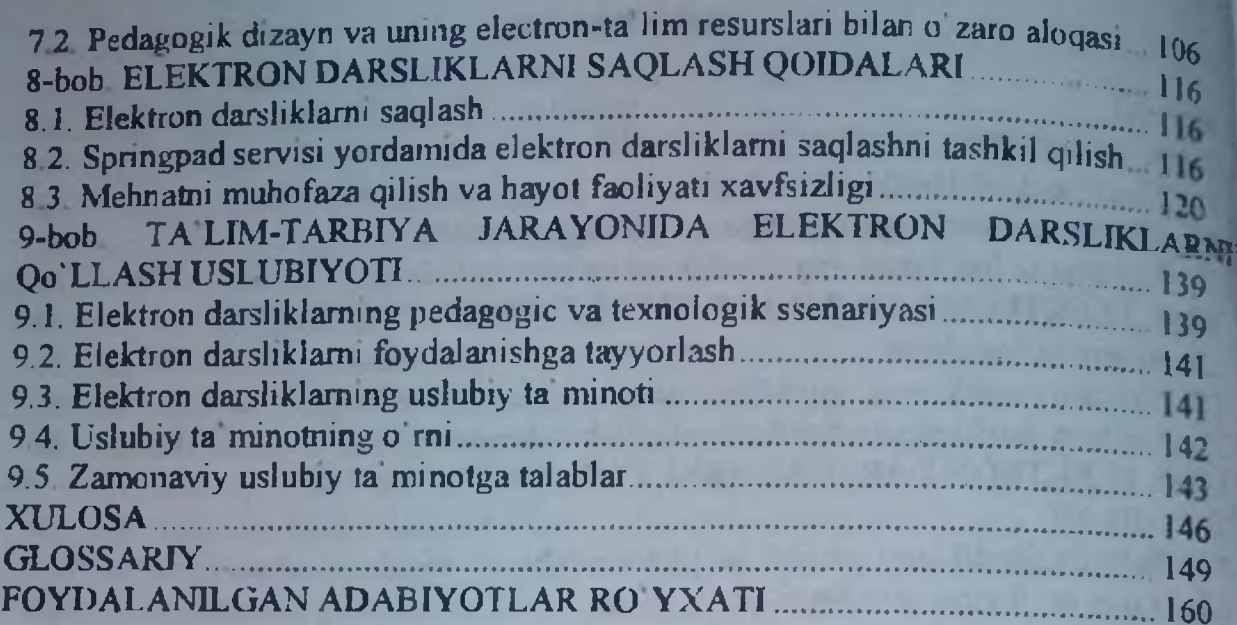

**1 2 Requirements i** 1.3. **Advantages an CHAPTER 2 CON** 2.1 Basic concept. 2.2. Electronic text 2.3 Some principle an electronic textbo CHAPTER 3. TEXTBOOKS 3.1. Guidelines for 3.2. Tutorial interf; 3.3 Programming CHAPTER 4 TEC ELECTRONIC TI 4 1. The use of ele 4 2 . Examples wht CHAPTER 5 PRC OF E-TEXTBOOl 5.1. Program eBool EBook Maestro FI

5.2. Program Chml 5.3. Program htm2 HTML Book Mak 5.4. Program Help 5.5. Program Doci 5.6. Program Кон 5 .7 Program Java 5 8 Program Sop! 5.9. The most pop 5.10. Developing 5 10.1. Building a 5.10.2. Creation о 5 .10.3. Developm 5.10.4. Creating it 5.10.5. Pubhcatioi CHAPTER 6 **TH** IN PRACTICE... **6.1. The use of elt** 6.2. **Guidelines fo** 6.3. **Comparative** **Время:** 

**Файзиев Р А , Собиров А А., Зиядуллаев ДЛИ**

### ТЕХНОЛОГИЯ СОЗДАНИЯ ЭЛЕКТРОННЫХ УЧЕБНИКОВ

*Учебное пособие*

" *IQTISODIYOT*" - *2019*

*Редактор* Мирхидоятова Д.М.

*Корректор Матхржаев А***.** 

Лицензия: №10-4286 14.02.2019г. Подписано в печать 08.08.2019. Размер бумаги 60x80 1/16. Гарнитура Times. Печать офсетная Бумага офсетная Условный печатный лист 10,1. Тираж 20 экз. Цена договорная.

Отпечатано в ЧГ1 "ZARAFSHON FOTO" 100003. г. Ташкент, ул. Ислома Каримова, дом 49. **Время:** 

**Файзиев Р А , Собиров А.А., Зиядуллаев Д.III**

### ТЕХНОЛОГИЯ СОЗДАНИЯ ЭЛЕКТРОННЫХ УЧЕБНИКОВ

*Учебное пособие*

" .*IQTISODIYOT*" - *2019*

*Редактор Мирфдоятова ДМ.*

*Корректор Матхржаев А***.** *О.*

Лицензия: №10-4286 14.02.2019г. Подписано в печать 08.08.2019. Размер бумаги 60x80 1/16. Гарниту ра Times. Печать офсетная Бумага офсетная Условный печатный лист 10,1. Тираж 20 экз. Цена договорная.

Отпечатано в ЧГ1 "ZARAFSHON FOTO \ 100003. г. Ташкент, ул. Ислома Каримова, дом 49.